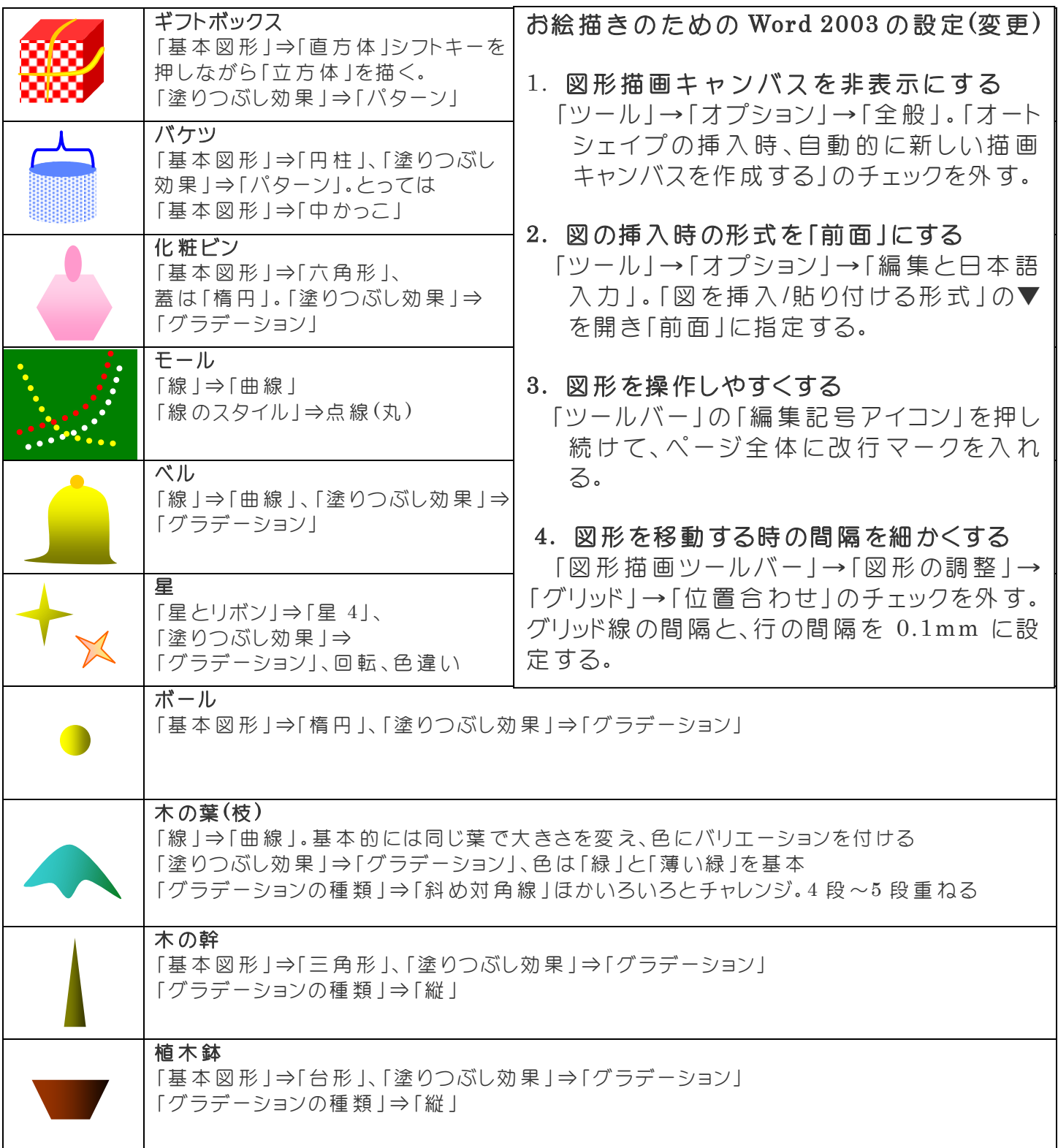

シェイプアート レッスン ● カンス ウリスマスツリーの描き方

上記のパーツを組合わせてツリーに仕上げる 木 を完 成 させたらグループ化 する 飾りのモールは寸法を現物で調整する 木 の緑 は枝 ごとにバリエーションをつける すべての飾りをつけて完成 最後にすべてをグループ化する

シニアネット PC2008 会 2009-10-31 今城 基 (オリジナルテキスト yume palette)